Найти количество различных элементов в нестрого возрастающем массиве

```
void vozrast_kolvo (int p[], int razmer)
\left\{ \right.int i;
  int ammount=1;
  for(i=1;i< raxmer;i++)if(p[i] > p[i-1])ammount++;
  printf("ammount=%d\n",ammount);
```
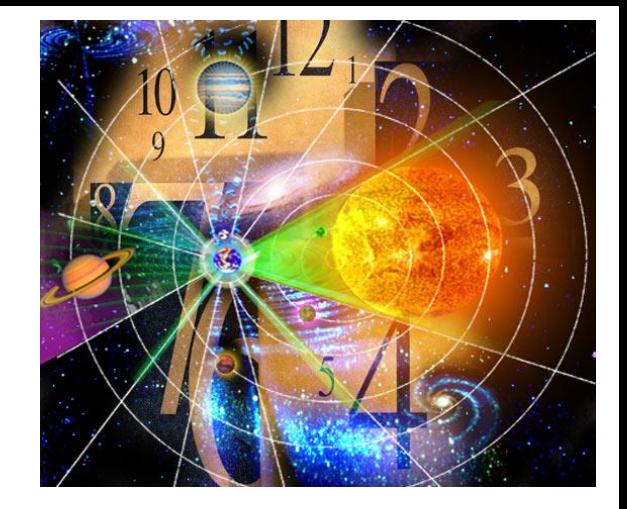